CSIR Unit for Research and Development of Information Products URDIP

'Tapovan" NCL estate, S.No.113, 114, Pashan, Pune 411 008, Tel - Phone : (+91)-020-25891006

# **ADVERTISEMENT NO. - URDIP/07/2021**

The below time slots to be followed for interview for the Post Codes: A01 and A02

## (Senior Project Associate)

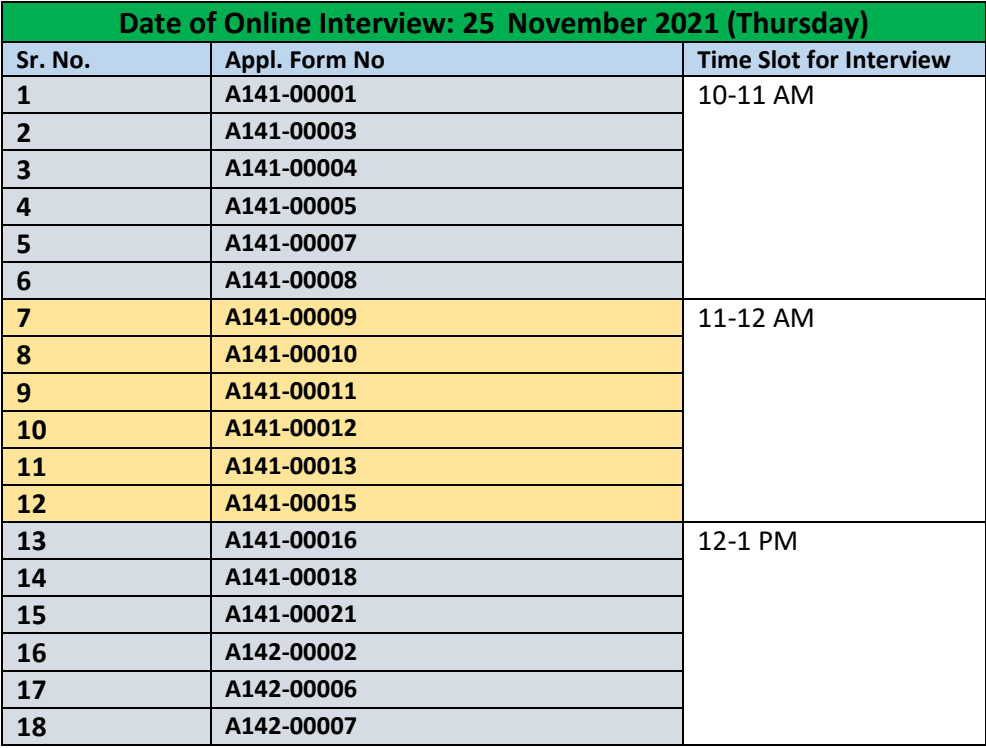

Note:

The interviews will be held online on MS Teams Platform. The candidates are requested to appear for the interview using the MS Teams link:

## **Join on your computer or mobile app using the link below for 25 Nov 2021**

## **Join on your computer or mobile app**

**[Click here to join the meeting](https://teams.microsoft.com/l/meetup-join/19%3ameeting_MzI4ZTk1MGEtOGM1MS00ZTNmLTkzYTEtNjZjMTljNDhmMzZh%40thread.v2/0?context=%7b%22Tid%22%3a%22b867f20e-8a9c-4603-b5ab-39c3840dfb64%22%2c%22Oid%22%3a%22062a57eb-c3a0-4141-bb9a-e680f8ac2bf4%22%7d)**

## OR copy paste below link on your browser

[https://teams.microsoft.com/dl/launcher/launcher.html?url=%2F\\_%23%2Fl%2Fmeetup](https://teams.microsoft.com/dl/launcher/launcher.html?url=%2F_%23%2Fl%2Fmeetup-join%2F19%3Ameeting_MzI4ZTk1MGEtOGM1MS00ZTNmLTkzYTEtNjZjMTljNDhmMzZh%40thread.v2%2F0%3Fcontext%3D%257b%2522Tid%2522%253a%2522b867f20e-8a9c-4603-b5ab-39c3840dfb64%2522%252c%2522Oid%2522%253a%2522062a57eb-c3a0-4141-bb9a-e680f8ac2bf4%2522%257d%26anon%3Dtrue&type=meetup-join&deeplinkId=e3f0c0b2-1d6a-4675-9e81-2a9984a72f2c&directDl=true&msLaunch=true&enableMobilePage=true&suppressPrompt=true)[join%2F19%3Ameeting\\_MzI4ZTk1MGEtOGM1MS00ZTNmLTkzYTEtNjZjMTljNDhmMzZh%40thread.v2](https://teams.microsoft.com/dl/launcher/launcher.html?url=%2F_%23%2Fl%2Fmeetup-join%2F19%3Ameeting_MzI4ZTk1MGEtOGM1MS00ZTNmLTkzYTEtNjZjMTljNDhmMzZh%40thread.v2%2F0%3Fcontext%3D%257b%2522Tid%2522%253a%2522b867f20e-8a9c-4603-b5ab-39c3840dfb64%2522%252c%2522Oid%2522%253a%2522062a57eb-c3a0-4141-bb9a-e680f8ac2bf4%2522%257d%26anon%3Dtrue&type=meetup-join&deeplinkId=e3f0c0b2-1d6a-4675-9e81-2a9984a72f2c&directDl=true&msLaunch=true&enableMobilePage=true&suppressPrompt=true) [%2F0%3Fcontext%3D%257b%2522Tid%2522%253a%2522b867f20e-8a9c-4603-b5ab-](https://teams.microsoft.com/dl/launcher/launcher.html?url=%2F_%23%2Fl%2Fmeetup-join%2F19%3Ameeting_MzI4ZTk1MGEtOGM1MS00ZTNmLTkzYTEtNjZjMTljNDhmMzZh%40thread.v2%2F0%3Fcontext%3D%257b%2522Tid%2522%253a%2522b867f20e-8a9c-4603-b5ab-39c3840dfb64%2522%252c%2522Oid%2522%253a%2522062a57eb-c3a0-4141-bb9a-e680f8ac2bf4%2522%257d%26anon%3Dtrue&type=meetup-join&deeplinkId=e3f0c0b2-1d6a-4675-9e81-2a9984a72f2c&directDl=true&msLaunch=true&enableMobilePage=true&suppressPrompt=true)[39c3840dfb64%2522%252c%2522Oid%2522%253a%2522062a57eb-c3a0-4141-bb9a](https://teams.microsoft.com/dl/launcher/launcher.html?url=%2F_%23%2Fl%2Fmeetup-join%2F19%3Ameeting_MzI4ZTk1MGEtOGM1MS00ZTNmLTkzYTEtNjZjMTljNDhmMzZh%40thread.v2%2F0%3Fcontext%3D%257b%2522Tid%2522%253a%2522b867f20e-8a9c-4603-b5ab-39c3840dfb64%2522%252c%2522Oid%2522%253a%2522062a57eb-c3a0-4141-bb9a-e680f8ac2bf4%2522%257d%26anon%3Dtrue&type=meetup-join&deeplinkId=e3f0c0b2-1d6a-4675-9e81-2a9984a72f2c&directDl=true&msLaunch=true&enableMobilePage=true&suppressPrompt=true)[e680f8ac2bf4%2522%257d%26anon%3Dtrue&type=meetup-join&deeplinkId=e3f0c0b2-1d6a-4675-](https://teams.microsoft.com/dl/launcher/launcher.html?url=%2F_%23%2Fl%2Fmeetup-join%2F19%3Ameeting_MzI4ZTk1MGEtOGM1MS00ZTNmLTkzYTEtNjZjMTljNDhmMzZh%40thread.v2%2F0%3Fcontext%3D%257b%2522Tid%2522%253a%2522b867f20e-8a9c-4603-b5ab-39c3840dfb64%2522%252c%2522Oid%2522%253a%2522062a57eb-c3a0-4141-bb9a-e680f8ac2bf4%2522%257d%26anon%3Dtrue&type=meetup-join&deeplinkId=e3f0c0b2-1d6a-4675-9e81-2a9984a72f2c&directDl=true&msLaunch=true&enableMobilePage=true&suppressPrompt=true) [9e81-](https://teams.microsoft.com/dl/launcher/launcher.html?url=%2F_%23%2Fl%2Fmeetup-join%2F19%3Ameeting_MzI4ZTk1MGEtOGM1MS00ZTNmLTkzYTEtNjZjMTljNDhmMzZh%40thread.v2%2F0%3Fcontext%3D%257b%2522Tid%2522%253a%2522b867f20e-8a9c-4603-b5ab-39c3840dfb64%2522%252c%2522Oid%2522%253a%2522062a57eb-c3a0-4141-bb9a-e680f8ac2bf4%2522%257d%26anon%3Dtrue&type=meetup-join&deeplinkId=e3f0c0b2-1d6a-4675-9e81-2a9984a72f2c&directDl=true&msLaunch=true&enableMobilePage=true&suppressPrompt=true)

[2a9984a72f2c&directDl=true&msLaunch=true&enableMobilePage=true&suppressPrompt=true](https://teams.microsoft.com/dl/launcher/launcher.html?url=%2F_%23%2Fl%2Fmeetup-join%2F19%3Ameeting_MzI4ZTk1MGEtOGM1MS00ZTNmLTkzYTEtNjZjMTljNDhmMzZh%40thread.v2%2F0%3Fcontext%3D%257b%2522Tid%2522%253a%2522b867f20e-8a9c-4603-b5ab-39c3840dfb64%2522%252c%2522Oid%2522%253a%2522062a57eb-c3a0-4141-bb9a-e680f8ac2bf4%2522%257d%26anon%3Dtrue&type=meetup-join&deeplinkId=e3f0c0b2-1d6a-4675-9e81-2a9984a72f2c&directDl=true&msLaunch=true&enableMobilePage=true&suppressPrompt=true)

'Tapovan" NCL estate, S.No.113, 114, Pashan, Pune 411 008, Tel - Phone : (+91)-020-25891006

Candidates need to download/ Install MS Teams before-hand and appear for the interview in the time slot allotted above. **CSIR-URDIP shall not be responsible for any connectivity failure or communication faults in the Web-mode interview.**

Due to online nature of the interview, you might be called few minutes early or later than the scheduled time. In such a scenario, please be patient and wait in the online meeting-room lobby as you would be let inside after the earlier candidate finishes.

**Candidates should ensure that they meet the minimum eligibility criteria before appearing for the interview.**